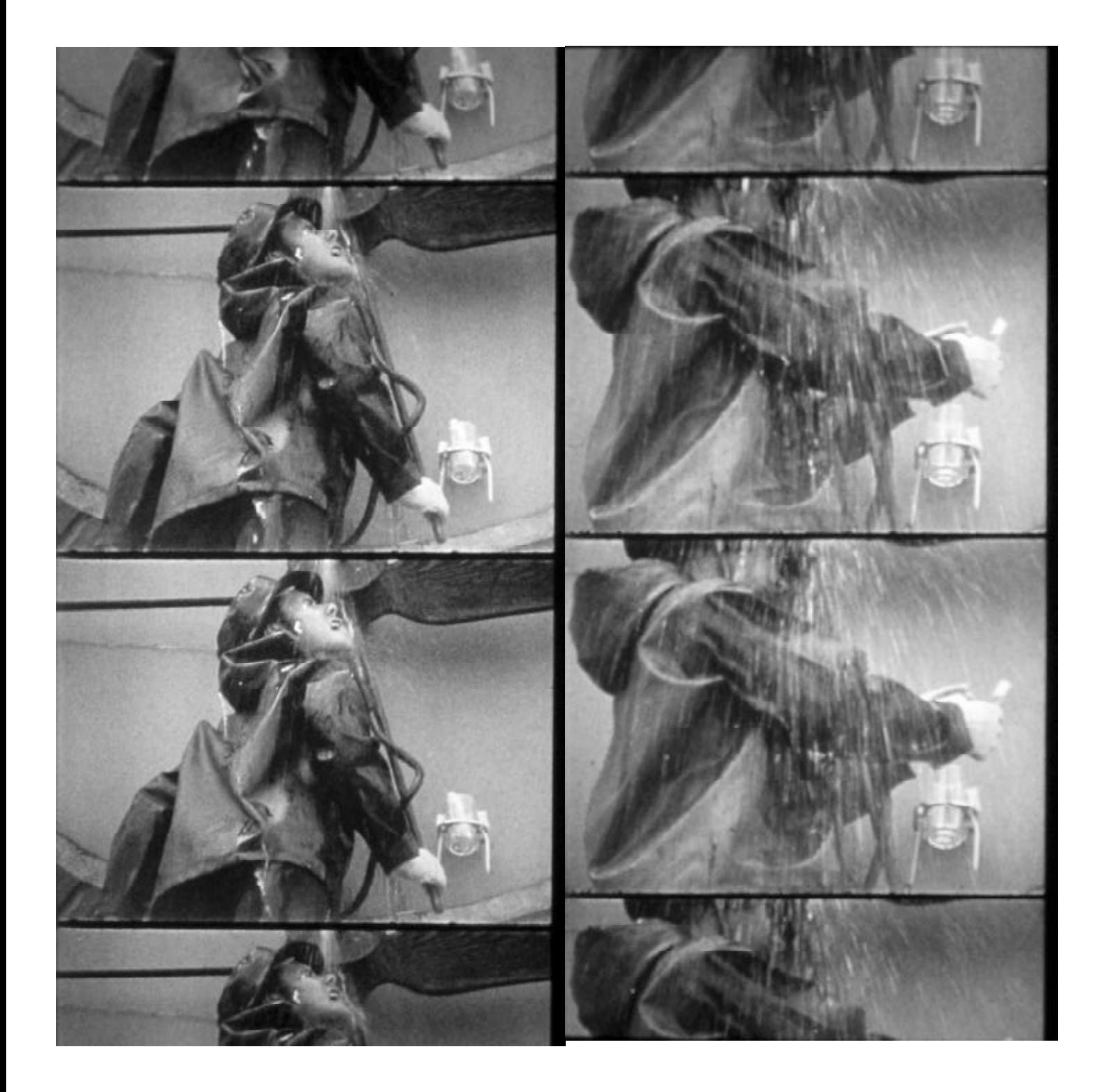

 $\overline{\phantom{a}}$ 

 $\begin{array}{c} \begin{array}{c} \text{-} \\ \text{-} \\ \text{+} \end{array} \end{array}$ 

# **Exercícios estéticos de ampliação de espaço e liberdade**

# Maria Luiza Tristão de Araújo

*O texto pretende estabelecer diálogo entre intervenções artísticas e filosóficas contemporâneas em busca de desmontar modelos que delimitam e restringem o espaço e a experiência do indivíduo. O corpo, a geometria e a linguagem são os elementos de construção dos espaços, sejam interiores-memória ou propriamente construídos.*

*Espaço, corpo, geometria, linguagem.*

Estamos experimentando mudança radical nas estruturas que delimitam e condicionam nosso estar no mundo. Valores que durante séculos regiam nossa forma de construir-estar-ser no mundo desvanecem-se pouco a pouco. A dicotomia corpo e alma começa a transformar-se em união corpo-memória-mundo.

A partir do momento em que se afirma o conceito de corpo-memória-mundo, o corpo torna-se protagonista e passa a ter grande relevância na vida do indivíduo. O corpo como agente da memória e da experiência interior realiza a união entre espaço interior e espaço exterior e permite a interação entre o possível e o real. Nos damos conta de que a Terra é intricada rede de espaços, conceitos e estruturas em que cada indivíduo deve criar seu próprio espaço vital; e de que há constante confronto entre a autonomia do indivíduo frente ao sistema e dos corpos autônomos frente ao mecanismo coletivo.

Em nossos centros urbanos, o espaço destinado a cada habitante é limitado e gerenciado não só através das composições arquitetônicas (geometria das formas), mas também através da linguagem ou discurso e da delimitação dos próprios movimentos corporais de cada indivíduo. Os elementos para controlar os domínios espaciais e comportamentais de cada indivíduo são estruturais. Os diagramas de ações e de domínios espaciais são gerenciados em primeiro lugar através da linguagem – realiza-se a construção de imagens e fronteiras a partir do próprio discurso; simultaneamente faz-se o controle das ações corporais do indivíduo reafirmando o discurso. Em conseqüência, as fronteiras não necessitam ser afirmadas só com muros ou elementos físicos – começam como linhas abstratas controladas e vigiadas, manipuladas muitas vezes pela própria linguagem ou pelos meios de comunicação; somos treinados a vigiar, controlar e classificar as ações de outros como um "big brother". Não só isso: essa pré-edificação não é realizada apenas com a linguagem; ela deve assumir a forma de "projeto", de um sistema de gerenciamento do futuro.

É possível ampliar o espaço vital de cada indivíduo só com a ampliação de sua casa ou de seu espaço físico A construção de edifícios e a geometria das formas são elementos importantes na sociedade contemporânea, mas não são capazes de responder aos novos e atuais artifícios dos domínios do poder na hora de limitar o espaço vital de cada um.

A sociedade contemporânea nos obriga a inventar novos instrumentos para ampliar nossos espaços. Em palavras de Hélio Oiticica, devemos ampliar o campo de atuação não só ao estritamente físico, mas ao "complexo ambiente-comportamento".

A proposta deste escrito é refletir, de forma esquemática e incipiente, sobre a construção do espaço vital de cada indivíduo como exercício diário de viviência, experiência e construção estética de liberdade. Entende-se que o exercício diário de construção do próprio espaço vital deve atuar em três frentes: discurso-linguagem, corpo-comportamento e geometria-espaço. Se queremos ampliar o espaço de vivência como "exercício experimental de liberdade", temos que permitir o diálogo entre disciplinas e questionar as fronteiras e limites impostos, seja através da arquitetura, da linguagem ou do próprio corpo. Necesitamos aprender ou saber gerenciar especialmente alguns te-

Gordon Matta-Clark, **ClockShower**<sup>1974</sup>

mas: a identidade que estamos sendo induzidos a adotar; a forma de aplicação do tempo; a escala de valores a que os discursos vigentes nos estão submetendo; o impacto de nossas próprias invenções em nós mesmos, como, por exemplo, os meios de comunicação massivo; e, finalmente, qual é o desenho-forma próprio dos espaços.

#### **Identidade**

Que personagem estamos adotando? O operário, a jardineira, o poeta? Que relação estamos estabelecendo entre nosso personagem e os demais?

## **Tempo**

Uma sociedade cujo principal objetivo é a elaboração e execução do "projeto de produção e progresso" provoca continuamente destruição-construção-destruiçãoconstrução. O projeto é promessa e deslocamento de ações a um tempo futuro. O processo de construirdestruir-construir-destruir admite diferentes formas de construção temporal: contínuas, interrompidas, lineares e circulares.

Então, que programa estamos cumprindo? Nossas ações estão sendo sistematicamente destinadas a um futuro e a uma idéia de salvação que limita radicalmente nossas ações, experiências diretas e imediatas? Todas as nossas ações estão comprometidas com o futuro? O tempo vital de cada um vê-se diretamente suprimido no momento em que cada indivíduo submete-se ou é submetido a um promessa de futuro? Suas ações perdem efetividade e são sempre vividas em tempo diferido?

#### **Corpo**

O corpo ainda é o elemento vital na compreensão das escalas e dos sistemas de projeção tanto de tempo como de espaço – como matéria, como lugar fértil e veículo de aproximação. A "virtualidade" do discurso é medida e sentida pelo próprio corpo, e, nesse sentido, ele é o tátil que se ressente dessas situações e é capaz de realizar ações e de pensar.

#### **Escala**

1. Os valores, os domínios, os personagens recebem sistematicamente escalas e dimensões em função do impacto que se pretende gerar.

2. O exercício de entender o significado dos espaços: suas dimensões e a relação delas com nosso próprio corpo. Qual é a escala do espaço e qual é minha dimensão em relação a esse espaço.

3. A relação entre a dimensão das intervenções, provenientes de instituições públicas ou privadas, e a proximidade com a escala individual, corporal.

4. A própria escala do projeto e seus reflexos no conjunto e na individualidade.

5. A escala das imagens e dos discursos.

#### **Linguagem**

1. A linguagem transformou-se em "discurso de compra e venda" com o advento massivo dos meios de comunicação. Estamos acostumados a comprar nosso personagem e os objetos que lhe correspondem. São necessários constantes exercício e atenção a esses discursos e meios de comunicação. É preciso aprender a construir-se continuamente sobre o personagem que estamos sendo induzidos a ser. A linguagem é um dos instrumentos que possibilita o material plástico desta identidade.

2. O tempo de nosso relato. Entender os tempos – cíclico, linear, fragmentado – que podem ser utilizados pelos discursos e pela linguagem, bem como nossa presença dentro desses tempos.

# **Projeção**

O conjunto de elementos em que somos/estamos é construído através da projeção de imagens, discursos, espaços, tempos e escalas.

Lygia Clark, **Luvas sensoriais**, 1968 **Cabeça coletiva**, 1968

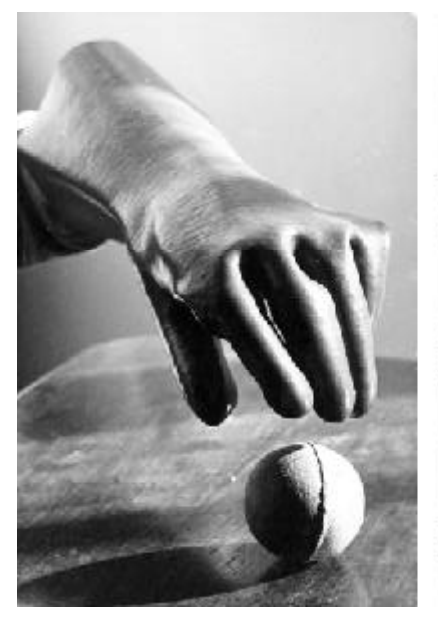

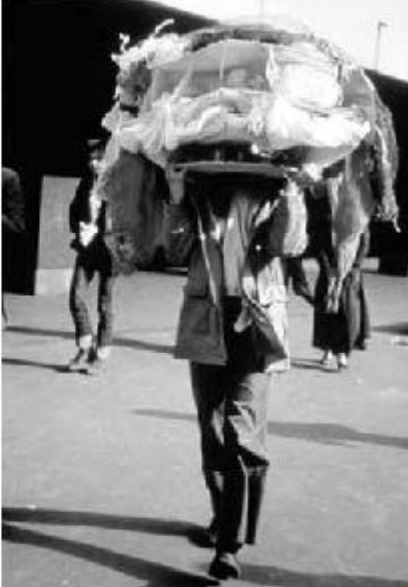

A realidade é o lugar-espaço de projeções, criações. Aquele que não é capaz de criar um diálogo com a projeção dos demais – seja na forma de estados, cidades, famílias, gêneros ou simplesmente do "outro" – verá seu espaço vital sistematicamente ocupado ou gerenciado por outro. É necessário exercício contínuo de atenção aos sistemas de projeção, tanto dirigidos à experiência interior quanto à construção de nossos espaços.

## **Cosmogonias e invenção de personagens e mundo**

Cada vez que se cria uma cosmogonia, inventa-se a estrutura espacial, temporal, discursiva, objetual que lhe dá forma e a representa. Todos os objetos, lugares-monumentos e comportamentos definem, afirmam e representam uma cosmogonia, que, por sua vez, representa uma espécie de retirada de um tempo e reinaguração de outro, uma "história-construção" que é afirmada com espaços, objetos, personagens e ritmo (tempo) ou freqüência das relações, ou seja, um conjunto de relações que definem uma realidade.

Segundo Mircea Eliade, sempre estamos repetindo, de maneira arquetípica, a criação do mundo. Nossa realidade é adquirida como repetição: "Um objeto ou um ato não é real mais que na medida em que repete um arquétipo. Assim a realidade se adquire exclusivamente por repetição ou participação; tudo o que não tem um modelo exemplar está 'desprovido de sentido', ou seja, carece de realidade."<sup>1</sup>

Qual seria a cosmogonia do universo contemporâneo? Que objetos, espaços, personagens e estruturas temporais a definem? Os objetos poderiam ser, por exemplo, carro, camisa-de-força, cadeira elétrica, montanharussa, a bomba? Os lugares seriam a fábrica, a igreja, o cárcere, o mercado, o jardim, o laboratório? O palhaço, o operário, o pai, o jardineiro, o papa, o amante, o poeta seriam os personagens? Que tempo, o verbal: passado, presente e futuro?

Poderia arriscar, com possibilidades de errar, e dizer que a cosmogonia da época contemporânea ocidental, além da própria cristã, confunde-se com a da indústria: é a cosmogonia de um mundo-mecanismomáquina produtivo. Vivemos num mundo em que tudo deve ser construtivo-produtivo e estar relacionado à produção. Adotamos nossos personagens e realizamos uma série de movimentos cotidianos e rituais que reafirmam esse mundo-mecanismo-máquina.

#### **Dogon, Lygia Clark, Platão e Milton Machado**

Cada cosmogonia apresenta um tipo de relação de escala com o corpo e a fecundação desses mundos. Por um lado estão as cosmogonias que trabalham com a sexualidade e a fecundidade dos corpos: o mundo assume formas animais-vegetais férteis. O corpo é fecundado e dele nascem todos os seres que povoam o território. Por outro lado, há cosmogonias que consideram o mundo um organismo-aparelho. O mundo não tem formas animais nem é fecundado, quase todos os movimentos são particularmente abstratos, mecânicos.

Se observamos a cosmogonia Dogon,<sup>2</sup> veremos que a terra é um corpo feminino/masculino fértil. A forma desse corpo – não é mineral – é animal-vegetal: com uma abertura, um órgão sexual, a ser penetrado e fecundado. O mais relevante é que dessa abertura da terra, desse órgão sexual, não só nasceram os futuros habitantes Dogon, mas também provém todo o seu conhecimento. O conhecimento da técnica e da linguagem dos Dogon é revelado através dessa abertura-sexo, que funciona como uma bocatear-sexo: tece os fios e umedece-os com o hálito enquanto pronuncia e revela o tecido-palavra-conhecimento da sociedade Dogon.

Essa dimensão corporal também é a que utiliza Lygia Clark em Meu doce Rio – breve conto escrito em 1975, em Paris. Meu doce Rio explica de certa forma a cosmogonia das obras de Lygia: o corpo-bicho-memória é o próprio mundo, é a matéria-prima e um dos lugares de toda transformação artística e vital. A "cabeça da virgem" – que também é mundo-bichocorpo – é o lugar em que as ações serão realizadas. O universo se apresenta como mundo-bicho, e sua cabeça é outro mundo-bicho. Há um deslocamento constante de um bicho que está dentro do outro, e o exercício da obra é levar a correnteza de um a outro: conchas, objetos quentes, sons, experimentações diretas com o próprio toque, entre outros movimentos, são os elementos que permitem essa correnteza. A casa é o corpo, o corpo é a casa, o corpo é um bicho, o bicho é o mundo, e assim sucessivamente. Esses corpos, casas, bichos, mundo habitam uns dentro dos outros, e é nesse universo que Lygia Clark intervém. A *Cabeça Coletiva* (1975) é o que

levamos em nós mesmos, mas também é a própria memória do mundo em nós.

Platão em *Timeu* e Milton Machado em *História do futuro*, 3 levantam questões totalmente diferentes das cosmogonias mencionadas, mas se aproximam muito da cosmogonia que adotamos para a vida contemporânea: a abstrata do mecanismo-produtivo.

O criador de Platão trabalha com uma escala musical. Os movimentos, os intervalos, todos os espaços são dimensionados em proporção, à semelhança de Deus. Na realidade, o criador é escultor-músico: esculpe, divide, fragmenta, compõe, manipula e mistura matéria com matéria, posteriormente coloca-as em movimento, em rotação, buscando sempre a semelhança ao perfeito, ao étereo, a Deus. Cria assim a escala das formas e a escala musical dos movimentos, e, finalmente, a harmonia do mundo.

A *História do futuro*, de Milton Machado, é a cosmogonia da construção-destruição de um mundo entre América e África. Ela não tem um criador propriamente. Poderia dizer que é a cosmogonia de um mecanismo-produtivo inspirado em Platão, mas que se quebrou, se corrompeu. A beleza e a ordem, a forma e as proporções, os movimentos circulares e harmônicos de Platão foram substituídos por movimentos linerares e retilíneos de um módulo-mecanismo destrutivo-construtivo de cidades-mundos. O único movimento capaz de realizar o "Módulo de Destruição" é destruir-construir três cidades ou mundos: "Mundo mais que perfeito", "Mundo perfeito" e "Mundo imperfeito". O Nômade é o personagem que ativa o Módulo de Destruição.

Já não estamos diante de movimentos ajustados perfeitamente à inteligência e ao pensamento, como em Platão, mas em um mecanismo que destrói-constrói-destróiconstrói. E esse mecanismo pertence a uma cosmogonia – caso se considere mais apropriado, fábula – cujos valores principais são o progresso e a produção, e na qual convivem dois tempos: cí clico e linear. O cíclico é o tempo da produção: repetir os mesmos movimentos indefinidamente e voltar a fazê-los; e destruir o existente para voltar a construí-lo. O linear é o do progresso: sempre em busca de uma promessa, de um futuro que não pode nunca ser alcançado.

Milton Machado e Ly gia Clark, de formas totalmente diferentes, aproximam-se deste mundo em que vivemos para modificá-lo. Milton realiza um processo crítico-criativo com de senhos. Espelha as ações de um megamecanismo que está colapsado com a idéia de progresso e produção. Lygia Clark alia-se à dimensão do corpo. Transforma não só mecanismo-progresso mas também os corpos das pessoas em um mundo-bicho. Cria uma série de "objetos relacionais" e utiliza-os em sessões terapêuticas, buscando assim o diálogo com este mundo-bicho para regenerá-lo como bicho fértil. Mesmo processo ao qual teve que se submeter a virgem de Meu doce Rio.

### **Realidade e ficcão: entre diagramas, textos, escala e corpo**

A arte pode alterar o "mundo verdadeiro" desde que realize um exercício impecável de distorsão e manipulação de escala. Uma pintura do artista catalão Perejaume,<sup>4</sup> denominada Montllures, 2002, trata da emancipação da ficção como realidade, dos pigmentos transformando-se em território.

O desconstrutivismo demonstrou que pode-se desfigurar ou distorser uma realidade ao fazer ficcão sobre a ficção, ao manipular seja por sobreposição ou alteração de escala. Jacques Derrida utiliza um sistema chamado *moiré*. O *moiré* é um sistema de sobreposição de elementos, escalas, retículas ou textos que cria uma distorsão dos componentes iniciais para gerar uma nova situação. Segundo o *Dicionário Houaiss*, *moiré* é uma "interferência óptica indesejável produzida por superposição dos pontos de retículas". Na etimologia árabe, *mukhayyar* significa "escolha, opção". E *moira*, na etimologia grega, *moîra, as*: "a parte destinada a cada um, sorte, destino". Derrida joga com todos esses elementos e conceitos na hora de definir as suas bases conceituais. O *moiré* permite a fusão de realidade e ficção, escalas e distorsões seja em retículas gráficas ou textos. A moira – sorte ou destino – é sobreposta

a outros textos e assim alterada. A própria repetição gera *moiré*, ou distorsão.

O arquiteto Peter Eisenman é um dos grandes seguidores do desconstrutivismo. O que

Gordon Matta-Clark, **Office Baroque***,* Antuérpia, 1977

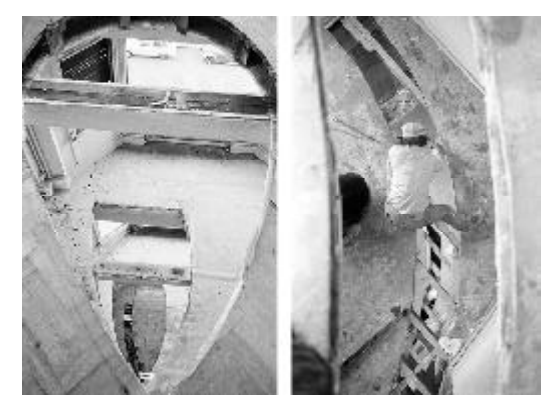

 **72**

Derrida chama de *moiré* Eisenman denomina *scaling*. O objetivo do *scaling* é converter os objetos em textos:

> *Quando a geometria deixa de ser suporte de entendimento, já não é possível determinar que figura foi a primeira, já que ambas têm aspectos originários e aspectos desenvolvidos a partir de sua origem. É essa dimensão analógica a que libera o scaling de ser um processo mecânico. Em lugar de produzir uma transferência que preserve as qualidades estéticas tal e como se dão na representação tradicional, a auto-semelhança produz uma transformação inacabável de propriedades. Em lugar de objetos estéticos, os objetos se convertem em textos, na estrutura de seu próprio ser.* <sup>5</sup>

Segundo Eisenman, situação é sítio-localização: o território não inclui nada mais. É preciso tratá-lo como um canteiro de obras. Deve-se identificar marcas tanto do seu passado (memória) como de um futuro imanente.

Eisenman, no projeto para os castelos de Romeu e Julieta (*Moving Arrows, Eros, Anothers Errors,* 1986), submete Verona a um jogo de escalas: a topografia, os trajetos de Julieta, túmulo, cemitério, rio, torre do castelo são ampliados ou reduzidos para criar uma nova situação. Não só isso; também realiza um jogo de linguagem, sobrepõe textos, para provocar erros, *moirés*. Eisenman propõe a união desses elementos para formar um texto que se faça "apresentação", que gere uma experiência tridimensional do texto, crie leituras inconclusas, erros. *Arrows*, *Eros*, *Errors*, também como jogo de fala, estão admitindo erros.

Poderia considerar-se que a obra de Gordon Matta-Clark guarda grande relação com os desconstrutivistas. A diferença é que não está baseada unicamente no

jogo abstrato de diagramas, mas na questão da escala e da proximidade direta do corpo ao edifício. Uma obra especialmente trata esse tema: *Office Baroque*.

Matta-Clark realizou *Office Baroque* em 1977, na Antuérpia. O edifício estava abandonado e Florent Bex, diretor do ICC, convidou-o para fazer uma intervenção. Matta-Clark a resume assim:

> *… realizei todo o trabalho no interior do edifício, utilizei as cinco plantas e o telhado. Pela primeira vez, foi possível montar uma estrutura de múltiplos estratos com dois arcos circulares que modulavam o espaço à medida que mudavam a forma e o tamanho dos espaços ao longo do edifício. O resultado foi uma série de cortes arabescos que expuseram o edifício inteiro a um percorrido de vistas interiores.*<sup>6</sup>

Em outras notas, Matta-Clark comenta: "*Office Baroque* é um ensaio arabesco panorâmico (…) Um resultado quase musical, em que um número fixo de elementos percorria seu caminho acima e abaixo ao longo dos andares."<sup>7</sup>

Os estudos com circunferências e também quadradoscircunferências, intersecando-se, possibilitam uma infinidade de opções de intervenções em suas obras. Fucionam como partituras musicais que definem os cortes nos edifícios e guardam relação com as técnicas de desenho dos próprios arabescos. O arabesco é um ornamento árabe composto por desenhos simples, em que se aplicam os princípios da repetição simétrica, multiplicação ou subdivisão, entrelaçamento, superposição, cortes buscados principalmente com esquematização, abstração e geometrização.<sup>8</sup> Matta-Clark utiliza esses recursos para realizar *Office Baroque* e acrescenta um elemento novo: a manipulação da escala do arabesco. Já não o utiliza como decoração, mas

Gordon Matta-Clark, **Cutdrawing**, 1975

Anônimo arabescoda **Alhambra**, Granada, Espanha

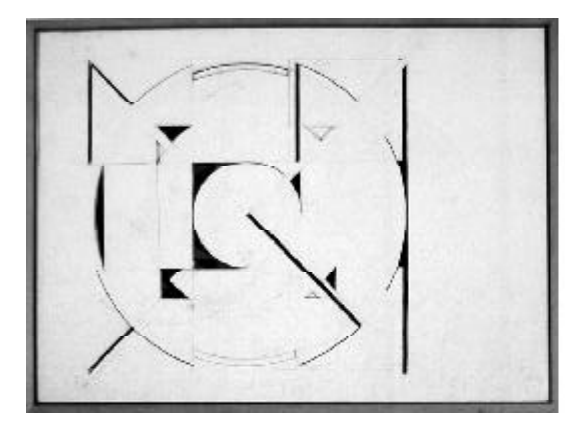

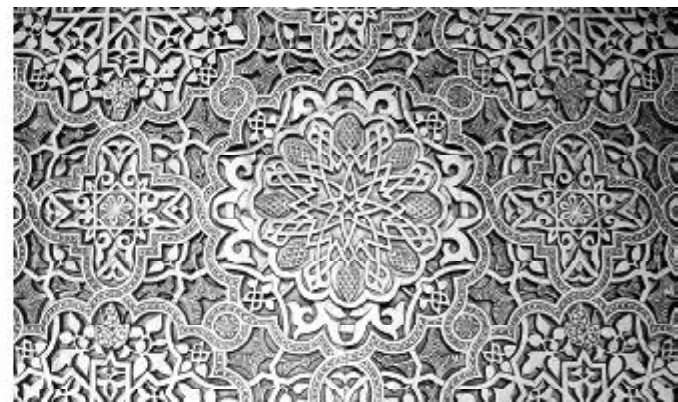

como elemento de configuração espacial. Realiza aberturas, cortes, no edifício a partir de desenhos geométricos extremamente simples. Modula essas aberturas como partituras, que criam uma estrutura espacial complexa inspirada no arabesco: "Apesar da simplicidade e escassa variedade nos motivos e da contínua repetição, a forma aparece muito mais rica do que é.<sup>"5</sup>

O resultado é que a obra revela essa mágica manipulação de escala: um metro transforma-se em 100 metros. A ficcção constrói uma realidade.

Se resgatamos o que disse Robert Smithson – "O tamanho determina um objeto, porém a escala determina a arte (…) A escala depende da capacidade do indivíduo para ser consciente das realidades de percepção"10 –, então a escala determina a experiência artística: retira-nos e desperta-nos do automatismo e letargia, e nos leva a uma experimentação totalmente nova de expansão ou contração das dimensões e de seus significados.

# **Condição humana e frustração: esgotamento do corpo e do espaço em Bruce Nauman, Samuel Beckett e Gilles Deleuze**

A questão do corpo e a ação que ele realiza no espaço e no tempo.

A que estão submetidos os personagens de Samuel Beckett?

E ao que está submetido o próprio Bruce Nauman?

Beckett e Nauman questionam, em suas obras, a relação de corpo, espaço e tempo. Tratam de situações de crueldade, clausura: uma ironia patética e desorientadora entrelaçada com acontecimentos lúdicos e infantis; estruturas e conjuntos objetuais aparentemente inócuos guardam consideráveis doses de violência, alienação, indiferença, opressão, impotência, desconcerto e falta de sentido. Ambos preenchem o espaço com símbolos, seja através de movimentos repetitivos ou os próprios objetos, e obrigam as pessoas a tratar de entendê-los.

Na realidade, esses personagens parecem espelhar a situação que vivemos: uma situação de esgotamento completo. Falamos nomes, não conseguimos explicar ou nos fazer entender; nossas vozes parecem pertencer a outro, nem sabemos o que estamos falando. Vivemos entre a construção de imagens que não duram,

não se aguentam, desfazem-se. Repetimos as mesmas ações e os mesmos comportamentos. Evitamos qualquer encontro nos espaços; estamos desencaixados em nossos movimentos. Esgotamos nossos corpos e espaços pelo automatismo de nossos movimentos.

Os corpos dos personagens de Beckett e de Nauman estão submetidos a um sistemático esgotamento. Segundo Gilles Deleuze, o esgotamento é um dos artíficios que Beckett utiliza em suas obras: "O cansado só esgotou a realização, enquanto o esgotado esgota todo o possível cada vez mais limitado. O esgotado acaba com o possível, vai além do cansaço 'para acabar de novo'."1 1

Esses personagens "colocam em jogo o possível sem o realizar, estão ocupados com um possível cada vez mais limitado."12 Realizam sistematicamente a mesma ação, automaticamente sem outra opção possível, já não realizam, estão submetidos a uma única ação. Para promover esse esgotamento,

> *… combina-se o conjunto de variáveis de uma situação, com a condição de renunciar a toda ordem de preferência e a toda organização de objetivos, a todo significado. Já não é para sair nem para ficar em casa, já não se aproveitam os dias ou noites. Já não se realiza, por mais que aja.* <sup>13</sup>

Para Deleuze, a combinatória é o artifício mais indicado para esgotar o possível, porque quem a ela se dedica renunciou a toda necessidade, preferência, todo objetivo ou significado. No caso de Beckett, Deleuze acredita que sua combinatória trabalha em quatro frentes: linguagem, voz, imagens e espaço.

1. Linguagem: transforma todas as palavras em nomes, cria uma língua de nomes, atômica, entrecortada, disjuntiva, só capaz de enumerar. Já não é possível entender o que se está falando.

2. Voz: realiza a secagem do fluxo de voz; quem fala sempre é outro; a boca fala sistematicamente como se outra pessoa, estranha, se houvesse apoderado do corpo.

3. Imagem: a imagem é amnésica, não se consegue agüentar; desfaz-se.

4. Espaço: retorno ao motriz; posturas e posições que enfatizam movimentos mecânicos, repetitivos; impedimento de um possível encontro, desencontro, desencaixe. Se é no espaço que ocorrem os acontecimentos, ao limitar os movimentos e repetir as mesmas ações, esgotam-se todas as suas potencialidades. "Esgotar o espaço consiste em extenuar sua potencialidade, ao fazer impossível todo encontro."1 4 O espaço em que se realizam sistematicamente as mesmas ações e em que o encontro não é possível devido aos desencaixes das próprias ações dos corpos está totalmente esgotado.

As obras de Beckett e Nauman insistem de modo recorrente no sentido de que reconsideremos nossa relação com a linguagem, as imagens, o espaço e o corpo. Se automatizamos nosso corpo a uma linguagem que não comunica, a uma fala que pronúncia a voz de outro; se nos deixamos induzir por imagens que se desfazem e se nos submetemos a ações repetitivas e automatizadas em um espaço de desencontros e desencaixes; então, inevitavelmente, todos os nossos movimentos caem em um sistema-dinâmica em que continuamente somos despovoados deste mundo.

#### **Herbert Marcuse e Georges Bataille: experiência interior e realidade**

A percepção da realidade, não construímos sós; ela é constantemente manipulada pela sociedade/civilização; é uma construção historicamente edificada. Nossa experiência interior é o resultado de enormes abstrações que nos foram impostas ao longo de nossa civilização. Desde que nascemos somos submetidos ao exercício do princípio da realidade. A imagem-discurso é a grande ferramenta dessa construção/opressão. O tempo é instrumento-regente, determina o ritmo e nossa maneira de entender passado, presente e futuro. A escala é o que vemos construído e nossa relação-dimensional com esses elementos.

O indivíduo é tratado muitas vezes como uma caixa escura em que se projetam imagens ou colagens de imagens que iluminem seu interior. São imagens muitas vezes construídas a partir da própria linguagem, dos discursos.

Herbert Marcuse, em *Eros e Civilização* analisa detalhadamente esse processo e é enfático: "A história do homem é a história da sua repressão. A cultura restringe não só sua existência social, mas também a biológica, não só partes do ser humano mas sua estrutura instintiva em si mesma."15 E essa mudança de valores é operada da seguinte maneira pela cultura:

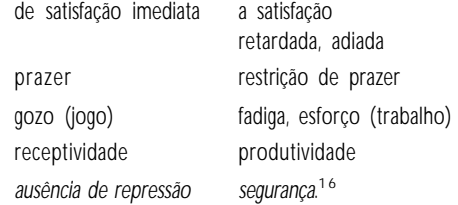

Segundo Marcuse, as contingências históricas se transformam em necessidades biológicas, e uma específica forma histórica se converte na realidade pura e simples. A civilização progrediu como dominação organizada. A escassez é organizada, e a forma de superá-la é imposta. A dominação passa a ser exercida pelo grupo ou mesmo pelo próprio indivíduo. "A individualidade é literalmente só um nome na específica representação de tipos."17

Exerce-se um contínuo processo de substituir a sexualidade pela busca de perfeição. A sexualidade é convertida em função temporária especializada, em meio em lugar de fim. Deve ser colocada a serviço da reprodução: "Os homens não vivem suas próprias vidas, senão que realizam funções preestabelecidas. Enquanto trabalham não satisfazem suas próprias necessidades e faculdades, senão que trabalham alienados."<sup>18</sup>

Corpo e mente são os instrumentos do trabalho alienado. O tempo é ordenado e classificado: trabalho e ócio. O livre deve ser usado com passivo relaxamento, como recriação de energia para o trabalho.

Essa crítica à civilização também é levantada por Georges Bataille em *Experiência interior*. Para Bataille, a única maneira de vencer a angústia de viver em uma realidade imposta é renunciando à salvação, ao projeto, ao domínio exercido como gerência de futuro. É preciso forçar o destino, chegar ao extremo do possível. É necessário recusar-se a ser salvo. A nostalgia da salvação respondeu talvez ao crescimento do sofrimento. O homem moderno é um ser anulado, ausente e inútil porque tudo está antecipadamente pensado, controlado, manipulado. O homem não ultrapassa. Bataille defende que é preciso transgredir, superar o projeto, porque ele remete toda ação para o futuro. A vida, a existência foi adiada para outro momento, no primeiro plano está o progresso, e em sua base a salvação.

… a experiência interior é o contrário da ação. Nada mais.

> *A ação está inteiramente na dependência do projeto. E o que é mais pesado, até o pensamento discursivo está empenhado no modo de existência do projeto. O pensamento discursivo deve-se a um ser empenhado na ação, realiza-se nele a partir dos seus projetos, no plano de reflexão dos projetos. O projeto não é somente o modo de existência implicado pela ação, necessário pela ação, necessário à ação, é uma maneira de ser no tempo paradoxal: é a reposição da existência para mais tarde (…) Ali tudo está suspenso, a vida é adiada para mais tarde, de adiamento em adiamento.*<sup>19</sup>

Marcuse e Bataille enfrentam diretamente esse problema e fazem proposições claras para retirar-nos de uma existência adiada. Bataille propõe um exercício no qual a experiência interior realize o projeto de domínio do próprio projeto: elabore um minucioso projeto que desmonte conceitos como progresso e salvação, em que a ação não esteja comprometida com o futuro, mas com a própria experiência viva do indivíduo. Marcuse, por sua vez, menciona alguns termos relevantes nesse sentido: por um lado, fantasia, jogo e imaginação, por outro, abolição do tempo. Marcuse propõe, portanto, que para transgredir essa situação de domínio seriam necessários três movimentos: 1. transformação da fadiga em jogo; 2. auto-sublimação da sensibilidade e desublimação da razão; e 3. conquista do tempo, já que ele destrói a gratificação verdadeira. É preciso restituir a realidade erótica e vivê-la como jogo. O jogo deveria ser capaz, junto com a fantasia, de desmontar e, melhor, conquistar o tempo.

A fantasia… aspira [a] uma 'realidade erótica' onde a vida dos instintos chegaria a descansar na realização sem repressão (…)

O homem é livre quando está livre de restrição, externa e interna (…)

> *Porém o inimigo fatal da gratificação verdadeira é o tempo, a finitude interior, a brevidade de todas as condições. Portanto, a idéia de uma liberação humana integral contém necessariamente a visão da luta contra o tempo.*<sup>20</sup>

Gordon Matta-Clark realizou dois filmes em que discute esses temas: *ClockShower* (1974,16mm, colorido,

13'50'') e *City Slivers* (1976, 16mm, colorido, 15'). O primeiro levanta a questão do tempo e do corpo; o segundo tem relação direta com a construção de imagens, movimento e percepção.

Em *ClockShower*, discute o ritmo a que somos submetidos, o tempo. Suas ações são simples no filme: fazer a barba, escovar os dentes e tomar banho. Não acontecem, porém, nos espaços em geral definidos para a realização de tais ações, mas em um relógio quebrado localizado no alto de um arranha-céu de Nova York, o ClockTower. Deleuze dizia que uma das maneiras de esgotar o possível é repetir os mesmos movimentos automáticos dentro do espaço. Matta-Clark realiza as ações em outro espaço, inviabiliza o relógio como marcador dos ritmos cotidianos, utiliza-o como referente de denúncia. O marcador dos tempos cotidianos tranforma-se em banheiro. Já não determina ou marca o ritmo nem a duração dessas ações. É um cenário, um pano de fundo e estrutura de sustenção da

Hélio Oiticica **Cosmococa: CC5- Hendrix-War**, 1973, montagem realizada no Rio de Ianeiro, 2005

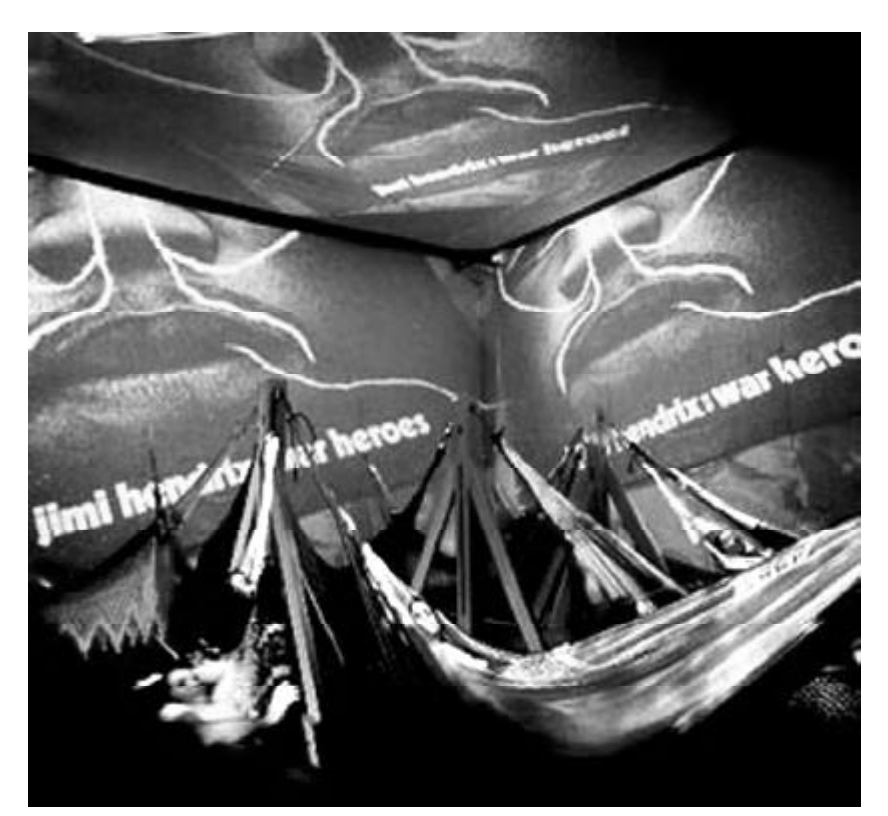

própria ducha. A ação de Matta-Clark é realizada para desmontar o próprio projeto de domínio, marcação e controle. Abolição do tempo no próprio tempo.<sup>21</sup>

*City Slivers* é exercício com a imagem: a projeção e o ritmo (acumular imagens e multiplicar os planos de projeção). Matta-Clark fragmenta, retalha as imagens urbanas e a tela de projeção. As imagens vão perderse em um mar de movimento intenso e desfazer-se na ausência do suporte plano único. O ritmo urbano é multiplicado em diversos retalhos ou estilhaços, e o suporte plano, a tela, desmontada em uma estrutura espacial. Assim elimina o plano ordenador e orientador do discurso cria um filme composto por inúmeras imagens simultâneas e descompostas que se dezfazem no movimento e multiplicade do espaço.

#### **Meios de comunicação, hibridação, embotamento… Marshall McLuhan e Hélio Oiticica**

Hélio Oiticica também realiza algumas de suas obras partindo dos conceitos levantados por Bataille e, especialmente, Marcuse. Ambos, Matta-Clark e Oiticica, possuíam em suas bibliotecas o livro *Eros e Civilização* . Também possuíam *Understanding Midia*, de Marshall McLuhan – referência filosófica para alguns artistas dos anos 70.

Em carta a Lygia Clark, Oiticica comenta como *Eros e Civilização* havia impactado sua obra:

> *…eu consegui me lançar menos timidamente numa série de experiências realmente vitais (…) lendo Eros e Civilização de Marcuse, vejo que tinha razão (…) Hoje, recuso-me a qualquer prejuízo de ordem condicionante: faço o que quero e minha tolerância vai a todos os limites, a não ser o da ameaça física direta: manter-se integral é difícil, ainda mais sendo-se marginal: hoje sou marginal, não marginal aspirando à pequena burguesia ou ao conformismo, o que acontece com a maioria, mas marginal mesmo: à margem de tudo, o que me dá surpreendente liberdade de ação – e para isso preciso ser apenas eu mesmo segundo meu princípio de prazer…*<sup>22</sup>

Os exercícios que Oiticica realizou com os *Parangolés* estão diretamente relacionados com a proposta de Marcuse *–* a autonomia conseguida através da incorporação da revolta, da ação e da crítica. O artista utiliza o próprio corpo para questionar e ampliar seu

espaço vital. O "complexo ambiente-comportamento" está no centro de interesse: ser marginal e realizar ações diretas são formas de abrir as fronteiras que delimitam suas ações.

Os condicionamentos da realidade foram alvo de crítica e ataque de muitas obras de Hélio Oiticica. Seu objetivo: abandonar o "objeto estético" como obra. Oiticica realiza ações de "marginalidade" e "revolta" como exercícios experimentais-estéticos de liberdade. Desde a análise dos próprios espaços, seus significados e formas, até a própria presença corporal foram instrumentos de trabalho. O corpo é o veículo de vários elementos de controle. A própria vestimenta, como os *Parangolés*, é parte desse exercício. Não se trata de realizar objetos estéticos, mas de ampliar o espaço vital e minimamente necessário para viver nesta sociedade.

Sobre McLuhan, Oiticica fala diretamente nos escritos de *Cosmococa*. A hibridação de meios de comunicação é o tema que considera importante.

McLuhan defende a idéia de que os meios são nossas extensões e embotam em nós as qualidades que substituem. A imagem que utiliza para explicá-la é a do Narciso, que, como *narcosis*, em grego significa adormecimento, entumescimento. Narciso quando viu sua imagem refletida no rio, insensibilizou suas percepções: converteu-se em servomecanismo da sua própria imagem estendida ou repetida. Narciso não se apaixona por ele mesmo, mas por sua "extensão narcótica". Para McLuhan, os meios de comunicação, como extensão narcótica de nós mesmos, provocam embotamento que atua como auto-amputação de nossos sentidos:

> *O princípio do embotamento se manifesta tanto com a tecnologia elétrica como com qualquer outra. Temos que embotar nosso sistema nervoso central quando este é estendido e exposto; de não fazê-lo, morreríamos.*<sup>23</sup>

Somos, assim, extensões dos meios de comunicação, condutos por onde passam as informações. E "os meios, como extensões dos sentidos estabelecem novas proporções, não só entre os sentidos separados, mas também em conjunto, em suas interações".<sup>24</sup> Do homem alfabetizado e fragmentado de Gutemberg passamos a ser indivíduos complexos, de estrutura profunda, emocionalmente interdependente de toda a

**77**

sociedade humana. Vivemos em uma tecnologia total e inclusiva; e o cérebro está fora do corpo.

Segundo McLuhan, uma das formas de superar os efeitos embotadores dos meios poderia ser através da própria hibridação dos meios. O impacto da televisão no rádio, da escrita sobre a fala proporcionou momentos em que os efeitos narcóticos dos meios foram suspensos ou aliviados.

> *A hibridação ou encontro de dois meios é um momento da verdade e revelação da qual surgem novas formas. O paralelismo entre dois meios nos mantém nas fronteiras de formas que nos despertam da narciso-narcose. O encontro de vários meios é um momento de liberdade e de liberação do transe ordinário e do embotamento que são impostos aos sentidos.*<sup>25</sup>

É exatamente esse aspecto que Hélio Oiticica trabalha em *Cosmococa*. Realiza obra em que há completa hibridação de meios de comunicação. Imagem, falasonoridade, escrita, sensibilidade tátil juntam-se em cinco diferentes espaços ou núcleos: *CC1-Trashiscapes*; *CC2-Onoobject*; *CC3-Maileryn*; *CC4-Nocagions*; e *CC5- Hendrix-War*. Além disso, há completa interpolação de palavras e de significados, fusão entre nomes e substantivos, pessoas e corporações: o narcótico cocaína; a corporação Coca-Cola; personagens construídos pelos meios como Marilyn e referências como Cage para pensar a questão do silêncio; a palavra cosmo e as dimensões junto com coca; e entre todos eles a questão da *overdose* e a morte. O observador, ao entrar nestes complexos "ambientes-comportamentos-referências-mídias-narcótico-sensoriais", sofre efetivamente um efeito de sedução, de libertação, de despertar da narcose que McLuhan defende.

Quem entra em *Cosmococa* já se vê obrigado, de entrada, a retirar os sapatos e experimentar diversas sensações corporais; encontra-se, além disso, em espaços extremamente acolhedores, em que se vê envolvido por uma série de sons, vozes e imagens evocativas. O cosmo e a coca, a comunicação e a narcose, o encontro e a descomunicação, a morte e a vida, a *overdose* sempre pairando e a riscas de cocaína, a narcose e o embotamento, o prazer e a *overdose*, a morte e o prazer, a água e a areia, o macio e o rígido *–* hibridam sensações.

Oiticica resume assim sua proposta:

*…faço questão de afirmar que não há a procura aqui, de um 'novo condicionamento' para o participador, mas sim a derrubada de todo condicionamento para procura da liberdade individual (…) seria o que Mário Pedrosa definiu profeticamente como "exercício experimental da liberdade.*<sup>26</sup>

#### **Negociar e construir a presença no mundo**

A partir do estudo dessas obras podemos concluir, brevemente, que estar no mundo não significa só estar no espaço físico, mas em filosofias, conceitos, imagens, linguagens e discursos, em corpos e em personagens que muitas vezes adotamos simplesmente por automatismo. A ação de habitar deve partir de uma constante inter-relação entre pensar, atuar – não necessariamente só no sentido de construir – e conciliar ou negociar.

Se habitamos entre diferentes filosofias, devemos ser capazes de entendê-las para poder lidar com elas.

O exercício da liberdade, para não ser constante confronto com o outro, talvez possa ser vivido como atovivência estética.

Maria Luiza Tristão de Araújo, doutora em Arte e Arquitetura Contemporânea pela Escola Técnica Superior d'Arquitectura de Barcelona-UPC e pós-doutora em Arte e Espaço Contemporâneo pela EBA-UFRJ (pesquisa apoiada pelo CNPq, bolsa de pósdoutorado para EBA-UFRJ). Atualmente desenvolve projetos artístico-culturais e pesquisa de forma independente, lecionando no mestrado Paesaggi Straordinari do Politecnico di Milano.

#### **Notas**

- 1 Mircea Eliade. *O mito do eterno retorno*, Lisboa: Edições 70, 1972: 39.
- 2 Tribo africana localizada em Mali. Seu conhecimento de astronomia é considerado extraordinário para os poucos instrumentos que possuíam. Para mais informações sobre a cosmogonia Dogon, consulte Marcel Griaule, Dieu d'eau, de 1948.
- 3 Obra e tese de mestrado iniciada em 1978, inédita.
- 4 Perejaume é artista plástico e poeta, atualmente reside nos Pirineos, **Catalunha.**
- 5 Peter Eisenman. *Moving arrows, eros and other errors*. Londres: Architectural Association Press, 1986: 5.
- 6 Gordon Matta-Clark, entrevista a Al Brunelle, Catálogo do ICC, Antuérpia, 1977.

7 Gordon Matta-Clark, op. cit.

8 Alois Riegl, *Problemas de Estilo. Fundamentos para una Historia de la Ornamentación*, Barcelona: Editorial Gustavo Gili, 1980: 168.

#### 9 Gordon Matta-Clark, op. cit.

- 10 Robert Smithson em Instituto Valeciano de Arte Moderno Ivam/ Centre Julio González, *Robert Smithson. Una Retrospectiva 1960- 1973*, Valencia, 1993: 183-184.
- 11 Gilles Deleuze, El Agotado, em Museo Nacional Centro de Arte Reina Sofía, *Samuel Beckett*, Madrid, 2007: 63.
- 12 Gilles Deleuze,op. cit.: 65.

#### 13 Idem.

- 14 Gilles Deleuze, op. cit.: 71.
- 15 Herbert Marcuse, *Eros e civilização*. Rio de Janeiro: LTC Editora, 1999, 8ª edição (1953): 25.
- 16 Herbert Marcuse, op. cit.: 26.
- 17 Herbert Marcuse, op. cit.: 102.
- 18 Herbert Marcuse, op. cit.: 54.
- 19 Georges Bataille, A experiência interiorSão Paulo: Editora Ática, 1992:52.
- 20 Herbert Marcuse, op. cit.: 142, 177 e 180.
- 21 Proposta de Herbert Marcuse.
- 22 Hélio Oiticica, carta a Lygia Clark, Rio de Janeiro, 15 de outubro de 1968. Arquivo da Associação "O Mundo de Lygia Clark", Rio de Janeiro.
- 23 Marshal McLuhan. *Os meios de comunicação como extensões do homem*, São Paulo: Cultrix, 1996: 66-67.
- 24 Marshal McLuhan, op. cit.: 73.
- 25 Marshal McLuhan, op. cit.: 76.
- 26 Hélio Oiticica, *Aparecimento do suprasensorial*, novembrodezembro, 1967. Arquivo digital do Projeto Hélio Oiticica, Rio de Janeiro.

#### **Bibliografia**

- BATAILLE, Georges. "L'Architecture", em *Oeuvres Complètes, Tome 1*. Paris: Editions du Minuit, 1970.
- \_\_\_\_\_\_\_\_\_. *A experiência interior*. São Paulo: Editora Ática, 1992 (1954).
- \_\_\_\_\_\_\_\_\_. *O erotismo*. São Paulo: Editora Arx, 2004 (1957).
- BASUALDO, Carlos (curador). *Hélio Oiticica. Quasi-Cinemas*. Ostfildern-Ruit, Alemanha: Catálogo do Wexter Center for the Arts, The Ohio State University e Hatje Cantz Publishers, 2001.
- BECKETT, Samuel. *Relatos* Barcelona: Tusquets Editores, 2005 (1966): 193-214.
- BREITWIESER, Sabine (ed.). *Reorganizing Structure by Drawing Through It: Drawings by Gordon Matta-Clark*. Viena: Generali Foundation, 1997.
- CENTRE Georges Pompidou: *Bruce Nauman, Image/Texte 1966-1996*. Paris, 1997.
- DELEUZE, Gilles. "El agotado/L'Épuisé", in *Samuel Beckett*. Madrid: Catálogo del MNCARS-Centro Reina Sofía, 2006: 63-85.
- EISENMAN, Peter. *Moving Arrows, Eros and Other Errors*. Londres: Architectural Association Press, 1986.
- FIGUEIREIDO, Luciano (org.). *Lygia Clark · Hélio Oiticica, Cartas 1964- 1974*. Rio de Janeiro: Editora UFRJ, 1996.
- FOUCAULT, Michel. *Ditos e escritos. Estética: literatura e pintura, música e cinema.* Rio de Janeiro: Forense Universitária, 2001, vol. III: 411-422.
- FUNDAÇÃO de Serralves/Fundación Antoni Tapies: *Lygia Clark*, Porto-Barcelona, 1998.
- GALERIE Nationale du Jeu de Paume: *Hélio Oiticica*, Paris, 1992.
- GRIAULE, Marcel. *Dios de Agua*. Barcelona: Editorial Alta Fulla, 2000 (1948-66).
- HEIDEGGER, Martin. Bauen-Wohnen-Denken. Construir-Habitar-Pensar (1951), in: BARAÑANO, Kosme (ed.), *Husserl-Heidegger-Chillida. El concepto de espacio en la filosofía y la plástica del Siglo XX*. Iraila: Universidad del País Vasco, 1990.
- INTERNATIONAL Cultureel Centrum Antwerp: *Gordon Matta-Clark.* Antuérpia, 1977.
- IVAM-Centre Julio González: *Gordon Matta-Clark: Retrospectiva*. Valencia, 1992.
- KRAYNAK, Janet (ed.). *Please pay attention please: Bruce Nauman's words. Writings and Interviews*. Massachusetts: The MIT Press, 2003.
- MACHADO, Milton. *História do futuro*. Rio de Janeiro: Tese de mestrado UFRJ, inédita, 1978-2005.
- MARCUSE, Herbert. *Eros e civilização*. Rio de Janeiro: LTC Editora, 1999, 8ª edição (1953).
- MUSEO Nacional Centro de Arte Reina Sofía: *Bruce Nauman*. Madrid, nov. 1993-fev. 1994.
- NAUMAN, Bruce. "Dossier Bruce Nauman". Madrid: *Creación: estética* y teoría de las artes, Instituto de Estética y Teoría de las Artes, n. 5, 1992.
- ORTEGA Y GASSET, José, "Anejo: en torno al Coloquio de Darmstadt, 1951", in: *Obra completa.* Madrid: Revista de Occidente, 1962-1971.

PLATÃO. Timeu.Porto: Imprensa Moderna, 1952.

- QUETGLAS, Josep. La casa de Don Giovanni. Madrid, *Exitlmi*, Documentos de arquitectura y actualidad vol. 3, 1997 (1972).
- WALKER Art Center. *Bruce Nauman*. Minneapolis: Wiese Verlag, 1994.
- WITTGENSTEIN, Ludwig. *Investigaciones filosóficas*. Barcelona-México: Editorial Crítica e Unam, 2004 (1953).

**79**